Spectrasonics Trilian v 1.4.1d x86 x64 Setup KeyGen

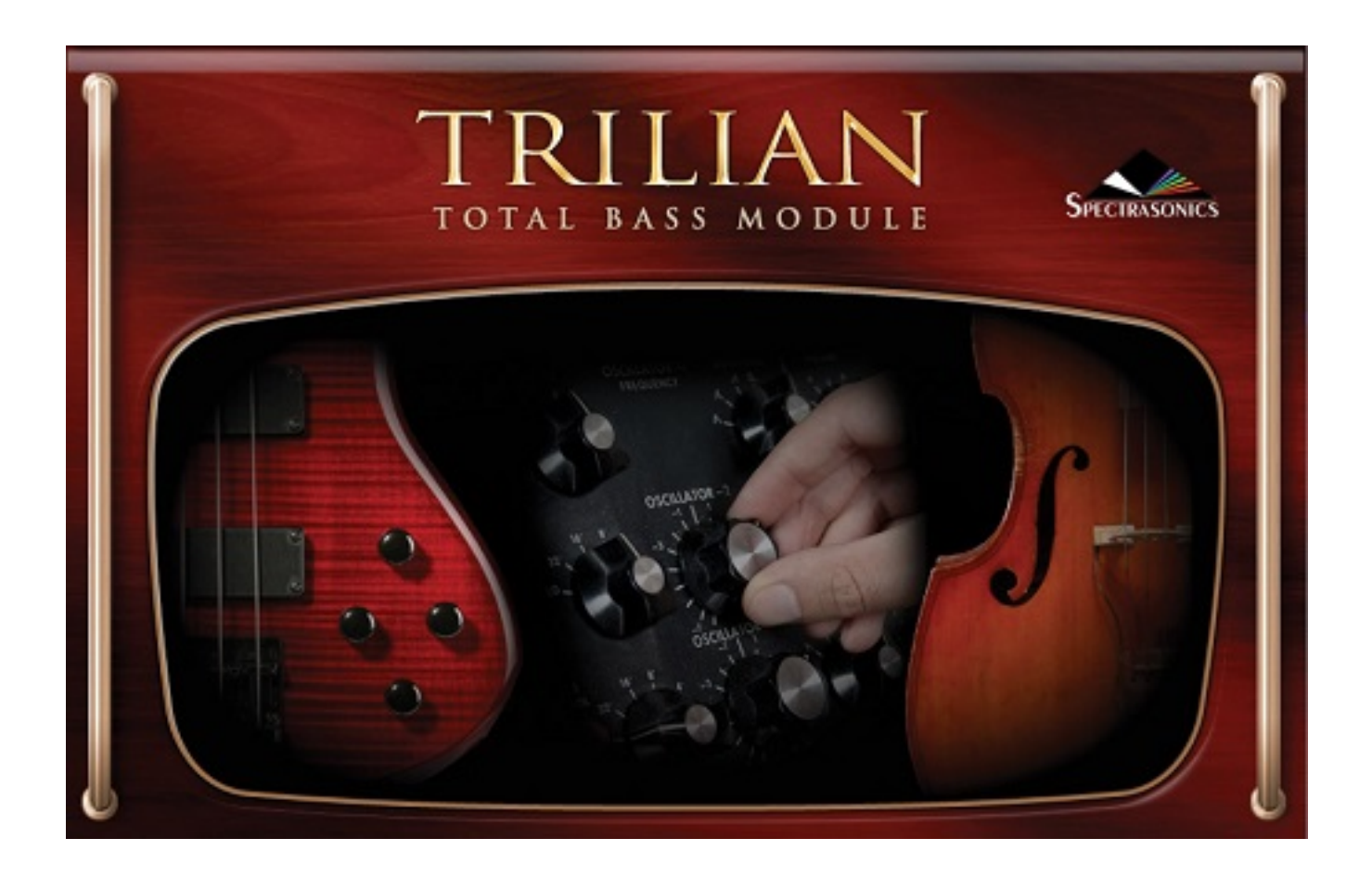

DOWNLOAD: https://byltly.com/2ip6bq

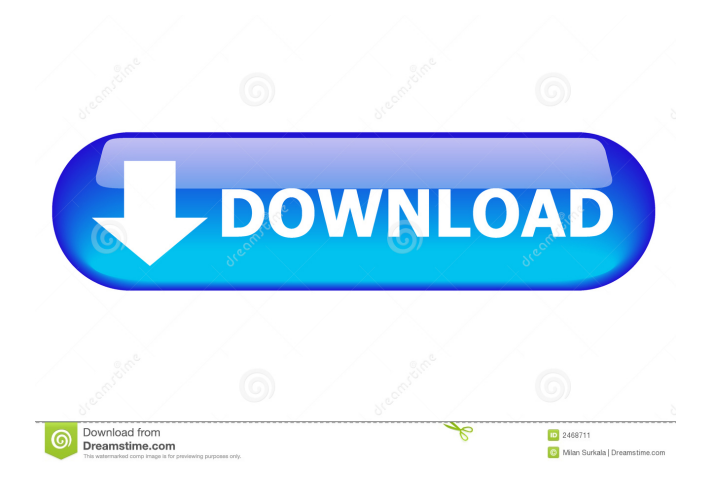

 "(If you don't see this file, double-click the Trilian folder inside your Downloads folder. That folder should be listed in your folder list.) 3. Click the "Run" button. This will open a window with a Install option. To install Trilian, just click on the Install option. You can see a brief install progress below. Once it is finished, close the Install window. 4. In the Trilian Main Menu, open the File Menu by clicking on the down arrow. 5. Under the File Menu, click on the "Exit" option. This will leave the program running in the background. 6. If you want to close the program completely, click on the Exit option again. This will shut down Trilian. 7. A desktop shortcut will appear on your desktop. It will look like this: "Trillian.lnk." 8. If you want to launch Trilian, double-click the Trilian.lnk file on your desktop. This will launch the program, and bring up the Trillian main menu. You can access the program preferences from here. 9. If you want to uninstall Trilian, double-click the "uninstall.lnk" file on your desktop. This will shut down the program and remove the shortcut from your desktop. 10. When the uninstall is finished, a window will appear to confirm the uninstall. The window will look like this: "Are you sure you want to uninstall Trilian?" If you want to cancel the uninstall, just click the "Cancel" button. If you do not, the uninstall will finish, and the shortcut will be removed from your desktop. 11. To check to make sure the uninstall was successful, double-click the "Trilian\_System\_Files" folder that you downloaded. You should see several files with a green check mark next to them. 12. If you have a question about the uninstall, feel free to post it in the comments section below. That's it! You're all set to enjoy using Trillian, the free chat program from Trillian Software. Thanks for using Trillian's tutorial!An American-born Jehovah's Witness has been charged with assault and attempted murder after allegedly stabbing two people and seriously injuring a third in Sydney's south-west on 82157476af

> [! ! ! Elvis Presley - Complete Discography \(67 Albums\) Torrent](http://halfmurec.yolasite.com/resources/---Elvis-Presley--Complete-Discography-67-Albums-Torrent.pdf) [Vivi Fernandes - Carnaval 2006 Completo.16](http://spoolinlset.yolasite.com/resources/Vivi-Fernandes--Carnaval-2006-Completo16.pdf) [WWE WrestleMania 32 Kickoff 720p WEBRip H264WD TJET](http://sicfperness.yolasite.com/resources/WWE-WrestleMania-32-Kickoff-720p-WEBRip-H264WD-TJET.pdf)